# openBarter

openBarter is an extension of postgreSQL

# 1 Objects of the model

## 1.1 Value

A *value* is a couple (*quantity,quality*), where *quality* is a name, and *quantity* is value = (quantity,quality) an integer. It can be used to define an amount of mineral, of pollution, or of money. The *owner* of such a value can use the market to exchange it for an other quality.

# 1.2 Exchange

This market allows exchanges between two partners or more in a single transaction. An exchange forms a cycle of partners where each provides a value and receives an other value of different quality. An exchange with more than two partners is called *non-bilateral* 

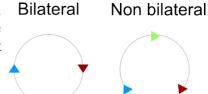

### 1.3 Price

The *price* is defined for a couple (quality provided, quality required). It is the ratio  $\omega$  between provided quantity and received quantity. It measures how much we accept to provide of the quality provided when we receive a unit of the quality required. On a regular market, the expression of price is the same for the

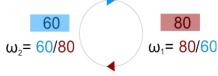

buyer and the seller and are equal when they agree on the price. In this model, the price of parters are different even when they agree on their prices.

# 1.4 Agreement on price

When a set of bids form an exchange cycle, a draft agreement can be formed when there is an agreement on prices. It occurs when the product of prices  $\omega$  of bids of the exchange cycle equals to 1. When this condition is not met a barter is required. The agreement is obtained on the example.

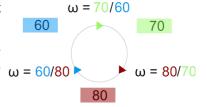

## **1.5 Bid**

It is an unilateral commitment of the owner to exchange a value he owns for another quality at a given price. A bid is defined by a value provided, the quality of the value required, and a price  $\omega$ . Two bids match when the quality provided by one is the quality required by the other. When some bid matchings form a cycle, an exchange  $\omega = 60/80$  can be formed from this cycle.

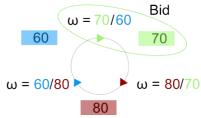

# 1.6 Best price rule

It is used to select the best among possible exchange cycles. The best cycle is the one having the maximum product of prices  $\omega$ .

## 1.7 Barter

When there is no agreement on price, an automatic barter is performed where prices  $\omega$  are divided by the geometric mean of  $\omega$  of the cycle.

This division converts  $\omega$  to  $\omega'$  in such a way that the product of  $\omega'$  equals to 1.

This rule is fair when all partners are distinct. When it is not the case  $\Omega$  is first shared between partners, then shared between bids of each partner.

# 2 Implementation

The market is seen as a directed graph where bids define nodes, and matchings between bids define arrows. This graph is maintained acyclic by transforming cycles into draft agreements as soon as they appear. This occurs each time a bid is added. A competition occurs between possible cycles when more than one cycles are found. Draft agreements are produced from these cycles. Values corresponding to these agreements reduce values of bids in such a way that cycles disappear.

Due to limits of computational resources on time and memory, a limit of 8 has been defined for the maximum number of partners of a draft agreement.

openBarter is an extension of postgreSql. Stored procedures act on a model representing qualities, owners, values, and draft exchange agreements.

The main time consuming primitives of the server are:

- read the best price for a couple of qualities requested and provided,
- make an bid.

#### 2.1 Users

Users of openBarter is a role "market" defined are clients of the database.

#### 2.2 Database model

The database is described by src/sql/model.sql. It consists in related tables, stored procedures and a special type called "flow".

# 2.2.1 Vocabulary

| quality | The name of a quality.                                                    |
|---------|---------------------------------------------------------------------------|
| owner   | The name of the owner of a value.                                         |
| value   | It is a tuple (quality, quantity, owner).                                 |
| account | is a position at a given time, with history, for a given (owner, quality) |

#### 2.2.2 **Schema**

| Table                 | Description                                                                                                    |
|-----------------------|----------------------------------------------------------------------------------------------------|
| ob_tdraft, ob_tcommit | Description of draft agreements. An agreement is a ob_tdraft row. A ob_tcommit row refers to it and describes the commitment of a single owner for this agreement. |
| ob_tmvt               | History of movements on ob_tstock, when the ownership of values are modified.                                                                                      |
| ob_tnoeud             | Description of bids, refers to a quality provided, and a value in ob_tstock. Contains a couple (qtt_prov,qtt_requ) of integers such as ω=qtt_prov/qtt_requ         |
| ob_towner             | Description of owners                                                                                                    |

| ob_tquality | Description of qualities |
|-------------|--------------------------|
| ob_tstock   | Description of values    |

A row of the table ob\_tstock describes a value – a tuple (quantity, quality, owner of the value,type). A type that can be A,D or S.

It is a stock A when the value is moved to the database.

It is a stock S when the value is referred by a bid.

It is a stock D when the value is referred by a draft agreement.

# 2.3 Application programming interface

The "market" role acts through stored procedures that must be integrated in transactions in the readcommitted mode.

The following list presents functions written in PG\_PLSQL and views. Some low level routines are written in C language, integrated in a special type "flow".

| P 1                | ,·                                                    |
|--------------------|-------------------------------------------------------|
| Function and views | action                                                |
| ob_fadd_account    | moves a value to owner's account                      |
| ob_fsub_account    | moves a value from owner's account                    |
| ob_finsert_bid     | inserts a bid                                         |
| ob_finsert_sbid    | insert a bid based on an other                        |
| ob_fdelete_bid     | removes a bid                                         |
| ob_faccept_draft   | accepts a draft                                       |
| ob_frefuse_draft   | refuse a draft                                        |
| ob_fstats          | gives global stats                                    |
| ob_vowned          | Gives quantity owned for each couple (quality,owner). |
| ob_valance         | List of values owned by user group by quality name.   |
| ob_vdraft          | List of drafts where the owner is partner.            |
| ob_vbid            | List of bids                                          |
| ob_vmvt            | List of movements                                     |

In case of error, an exception is raised, with the code "38000", with comments about the error. In the following, int is used form 32 bit integer, and int8 for 64 bits integer.

## 2.3.1 ob\_fadd\_account

Int ob\_fadd\_account(\_owner text,\_quality text,\_qtt int8);

conditions:

• qtt >= 0.

moves the value to owner's account defined by a couple *[owner,quality]* quality and owner are created when they do not exist. The movement is recorded.

Returns:

- 0 when the account is credited,
- <0 on error.

#### 2.3.2 ob\_fsub\_account

int ob\_fsub\_account(\_owner text,\_quality text,\_qtt int8);

#### conditions:

- owner and quality exist,
- qtt >= 0,
- qtt <= the quantity of the account( owner, quality)

Moves the value to owner's account defined by the couple (\_owner,\_quality)

Account is deleted when empty. The movement is recorded.

#### Returns:

- 0 when the account is debited,
- <0 on error.

## 2.3.3 ob\_finsert\_bid

```
int8 ob_finsert_bid(
    __owner text,
    __qualityprovided text,
    __qttprovided int8,
    __qttrequired int8,
    __qualityrequired text
)
```

inserts a new bid based on a new stock\_D. Several Drafts can be created by this function that returns the number of draft created.

#### conditions:

- *owner* has an account ( owner, qualityprovided) with a quantity >= *qttprovided*,
- qualityprovided and qualityrequired are defined,
- qttprovided >0,
- qttrequired >0.

#### Returns:

- >=0 the number of drafts created,
- <0 on error.

## 2.3.4 ob\_finsert\_sbid

```
int8 ob_finsert_sbid(
bid_id int8,
```

```
qttprovided int8,
qttrequired int8,
qualityrequired text
```

Inserts a bid based on an other bid. The value proposed by this new bid is the same as the one referred by the bid *bid\_id*.

- bid id exists,
- qttprovided >0,
- qttrequired >0,
- *qualityrequired* is defined.

#### Returns an int8:

- the number of drafts created (>=0),
- < 0 error.

## 2.3.5 ob\_fdelete\_bid

#### ob fdelete bid(bid id int8)

#### conditions:

• the bid exists

Delete bid and related drafts.

Delete related stock\_S if it is not related to an other bid. The quantity of this stock\_S is moved back to the account of the owner.

A given stock S is deleted by the ob fdelete bid() when it is only referenced by this deleted bid it.

## 2.3.6 ob\_faccept\_draft

#### int ob faccept draft(draft id int8,owner text)

#### conditions:

- draft id exists with status Draft
- owner is partner of this draft

#### returns:

- 0 the draft is not yet accepted by all partners,
- 1 the draft is executed,
- < 0 error.

# 2.3.7 ob\_frefuse\_draft

#### int ob frefuse draft(draft id int8,owner text)

conditions:

- draft id exists with status Draft
- owner is partner of this draft

the draft is cancelled.

Values of stock D booked for this draft are moved back to stock S of bids.

returns:

- 0 the draft is cancelled,
- < 0 error.

## 2.3.8 ob\_get\_omegas

Set of int8[] ob get omegas( nr int8, np int8)

conditions:

• \_nr and \_np are quality.id

returns a list of couples [qtt\_prov,qtt\_requ] ordered by qtt\_prov/qtt\_requ representing the maximum flow that could be producted by existing paths if a bid was made requesting nr and providing np.

## 2.3.9 ob\_fstats

ob\_yret\_stats ob\_fstats()

gives general informations about the model:

| Column           | Type | Meaning                 |
|------------------|------|-------------------------|
| mean_time_drafts | int8 | mean of delay of drafts |
| nb_drafts        | int8 | number of drafts        |
| nb_noeuds        | int8 | number of bids          |
| nb_stocks        | int8 | number of stocks        |
| nb_stocks_s      | int8 | number of stocks type=S |
| nb_stocks_d      | int8 | number of stocks type=D |
| nb_stocks_a      | int8 | number of stocks type=A |
| nb_qualities     | int8 | number of qualities     |
| nb_owners        | int8 | number of owners        |

all following columns should be zero

| Column               | Type | Meaning                                                        |
|----------------------|------|----------------------------------------------------------------|
| unbalanced_qualities | int8 | number of qualities with accounting problems                   |
| corrupted_draft      | int8 | number of inconsistent drafts                                  |
| corrupted_stock_s    | int8 | number of stocks_S not related to a bid                        |
| corrupted_stock_a    | int8 | number of couples (quality,owner) where stocks_A is not unique |

# Example:

select \* from ob\_fstats()

## 2.3.10 **ob\_vowned**

Gives quantity owned for each couple (quality,owner).

| Column  | Type      | Meaning                                      |
|---------|-----------|----------------------------------------------|
| qname   | text      | quality name                                 |
| owner   | text      | Name of the depositary owner of this quality |
| qtt     | int8      | sum(qtt) for couples (quality,owner)         |
| created | timestamp | min(created)                                 |
| updated | timestamp | max(updated?updated:created)                 |

#### examples

#### SELECT \* FROM ob vowned WHERE owner='jack';

total values owned by the owner 'jack'

### 2.3.11 ob\_vbalance

List of values owned by user group by quality name.

| Column  | Туре      | Meaning                      |
|---------|-----------|------------------------------|
| qname   | text      | quality name                 |
| qtt     | int8      | sum(qtt) for this quality    |
| created | timestamp | min(created)                 |
| updated | timestamp | max(updated?updated:created) |

#### examples:

## SELECT \* FROM ob\_vbalance WHERE qname='gold';

Total values owned for the quality 'gold'

### SELECT count(\*) FROM ob vbalance WHERE qtt!=0 AND qname='gold'

Returns 0 if accounting is correct for this user.

# 2.3.12 ob\_vdraft

list of commits of draft grouped by owner.

| Column | Туре | Meaning                   |
|--------|------|---------------------------|
| did    | int8 | id of draft               |
| status | char | always Draft              |
| owner  | text | owner providing the value |

| cntcommit | int       | number of bids of the draft owned by this owner                  |
|-----------|-----------|------------------------------------------------------------------|
| flags     | int4      | bit 0 set when accepted by owner; bit 1 set when refuse by owner |
| created   | timestamp |                                                                  |

usage:

## SELECT \* FROM ob\_vdraft WHERE owner='paul'

list of drafts for the owner 'paul',

SELECT owner,flags&1 as accepted,flags&2 as refused FROM market.vdraft WHERE did=100

list of partners of the draft 100 with their decisions.

## 2.3.13 ob\_vbid

List of bids.

| Column            | Type      | Meaning                                                       |
|-------------------|-----------|---------------------------------------------------------------|
| id                | int8      | id of bid                                                     |
| owner             | text      | name of author of the bid, owner of the value offered         |
| required_quality  | text      |                                                               |
| required_quantity | int8      |                                                               |
| omega             | float     | the ratio provided_quantity/required quantity                 |
| provided_quality  | text      | Quantity of the value offered at the time the bid was created |
| provided_quantity | int8      |                                                               |
| sid               | int8      | tstock.id f the value offered by the bid                      |
| qtt               | int8      | Quantity of the value offered                                 |
| created           | timestamp |                                                               |

usage:

## SELECT \* FROM ob\_vbid WHERE owner='luc'

list of bids of 'luc'

# 2.3.14 ob\_vcommit

List of commits.

| Column | Туре | Meaning                                    |
|--------|------|--------------------------------------------|
| draft  | int8 | Draft id                                   |
| bid    | int8 | Bid id                                     |
| commit | int8 | Commit id                                  |
| owner  | text | name of author, owner of the value offered |

| provides | text | Quality provided  |
|----------|------|-------------------|
| qtt      | int8 | Quantity provided |

usage:

## SELECT \* FROM ob vcommit WHERE owner='luc'

list of draft commits of 'luc'

## 2.3.15 ob\_vmvt

returns a list of movements related to the owner.

| Column   | Type | Meaning                                                                                                    |  |  |
|----------|------|----------------------------------------------------------------------------------------------------|--|--|
| id       | int8 | id of the movement.                                                                                                    |  |  |
| did      | int8 | Movements related to a given draft are referenced by a single. This is not the ob_tdraft.id, but the id of the first movement related to this draft. It is not NULL for a draft executed even if this draft where deleted. It is NULL when the movement is not created by the execution of an agreement. |  |  |
| provider | text | name of provider                                                                                                    |  |  |
| nat      | text | quality of moved value                                                                                                    |  |  |
| qtt      | int8 | quantity moved value                                                                                                    |  |  |
| receiver | text | name of receiver                                                                                                    |  |  |
| created  | text | timestamp                                                                                                    |  |  |

usage:

## SELECT \* from ob\_vmvt where 'luc' in (provider,receiver)

list of movements for this owner.

## 2.4 Installation

#### 2.4.1 Build from sources

Following instructions has been experimented on linux 32 bits and 64 bits architecture.

If you are in the contrib/ directory of postgres, and have unzipped the package into openBarter:

- >> cd openBarter/src
- >> make
- >> make install

Restart postgres server, and verify test are running:

| >> make installo | check                              |           |
|------------------|------------------------------------|-----------|
|                  |                                    |           |
| ========         | == running regression test queries | ========= |
| test flow_1      | ok                                 |           |
| test flow_2      | ok                                 |           |
| test flow 3      | ok                                 |           |

| test flow_4         | ok   |  |  |
|---------------------|------|--|--|
|                     | ==== |  |  |
| All 4 tests passed. |      |  |  |
|                     |      |  |  |

#### 2.4.2 Install the model

The model is defined by the file openBarter/src/sql/model.sql. It is recommended to execute it with an admin role that is not "market".

The model does not depend of any schema, and creates a role "market" if it doesn't exist already. All functions and views described here can be accessed only with this role.

## 2.5 Releases

#### 0.1.0

First release. Tests units are functional [Olivier Chaussavoine].

#### 0.1.1

Berkeley-db is resides in memory instead of files in \$PGDATA. This increases global performance of searches. [Olivier Chaussavoine]

#### 0.1.2

rights of roles of the database model are defined globally using schemas instead of granted individually for each function. [Olivier Chaussavoine]

#### 0.1.6

ported on postgres9.1.0

#### 0.2.0

The use of berkeleydb is replaced by WITH .. SELECT of postgres. A new type "flow" is defined, containing low level calculations. Tests units are functional [Olivier Chaussavoine].

#### 0.2.1

Memory allocation and code cleaned. Tests units are functional [Olivier Chaussavoine].